#### **Evolution strategies**

Javad Salimi Fall 2019

# ES quick overview

- Developed: Germany in the 1970's
- Early names: I. Rechenberg, H.-P. Schwefel
- Typically applied to:
	- numerical optimisation
- Attributed features:
	- fast
	- good optimizer for real-valued optimisation
	- relatively much theory
- Special:
	- self-adaptation of (mutation) parameters standard

# ES technical summary tableau

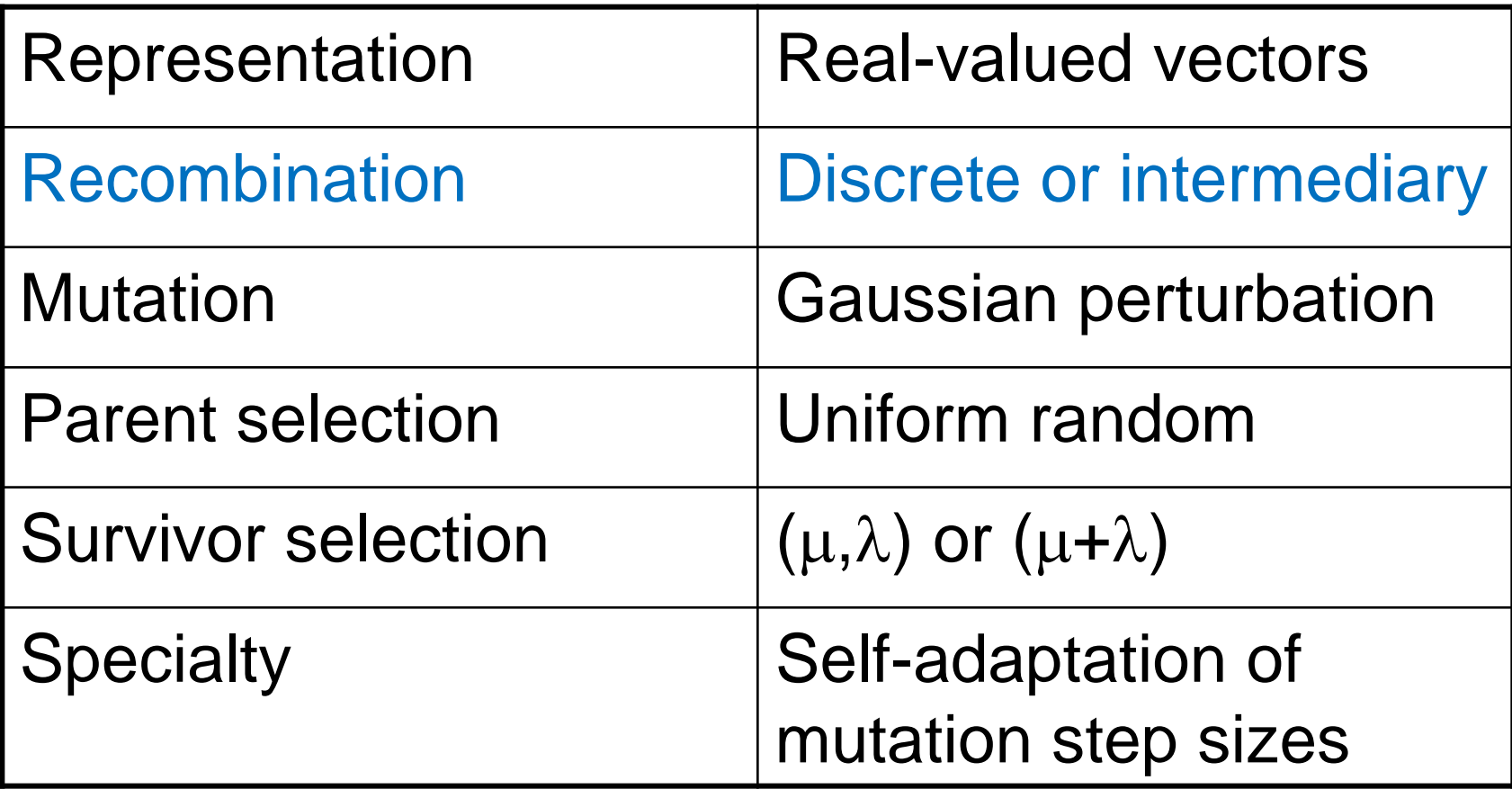

#### Introductory example: pseudo code

- Set  $t = 0$
- Create initial point  $x^t = \langle x_1^t, \ldots, x_n^t \rangle$
- REPEAT UNTIL (*TERMIN.COND* satisfied) DO
	- $-$  Draw  $z_i$  from a normal distr. for all  $i = 1, ..., n$
	- $y_i^t = x_i^t + z_i^t$
	- $-$  IF  $f(x^t) < f(y^t)$  THEN  $x^{t+1} = x^t$
	- $-$  ELSE  $x^{t+1} = y^t$
	- FI
	- $-$  Set t = t+1
- OD

## Introductory example: mutation mechanism

- z values drawn from normal distribution  $N(\xi,\sigma)$ 
	- $-$  mean  $\xi$  is set to 0
	- variation  $\sigma$  is called mutation step size
- $\bullet$   $\sigma$  is varied on the fly by the "1/5 success rule":
- This rule resets  $\sigma$  after every k iterations by
	- $-\sigma = \sigma / c$  if  $p_s > 1/5$
	- $-\sigma = \sigma \cdot c$  if  $p_s < 1/5$
	- $-\sigma = \sigma$  if  $p_s = 1/5$
- where  $p_s$  is the % of successful mutations,  $0.8 \le c \le 1$

#### Illustration of normal distribution

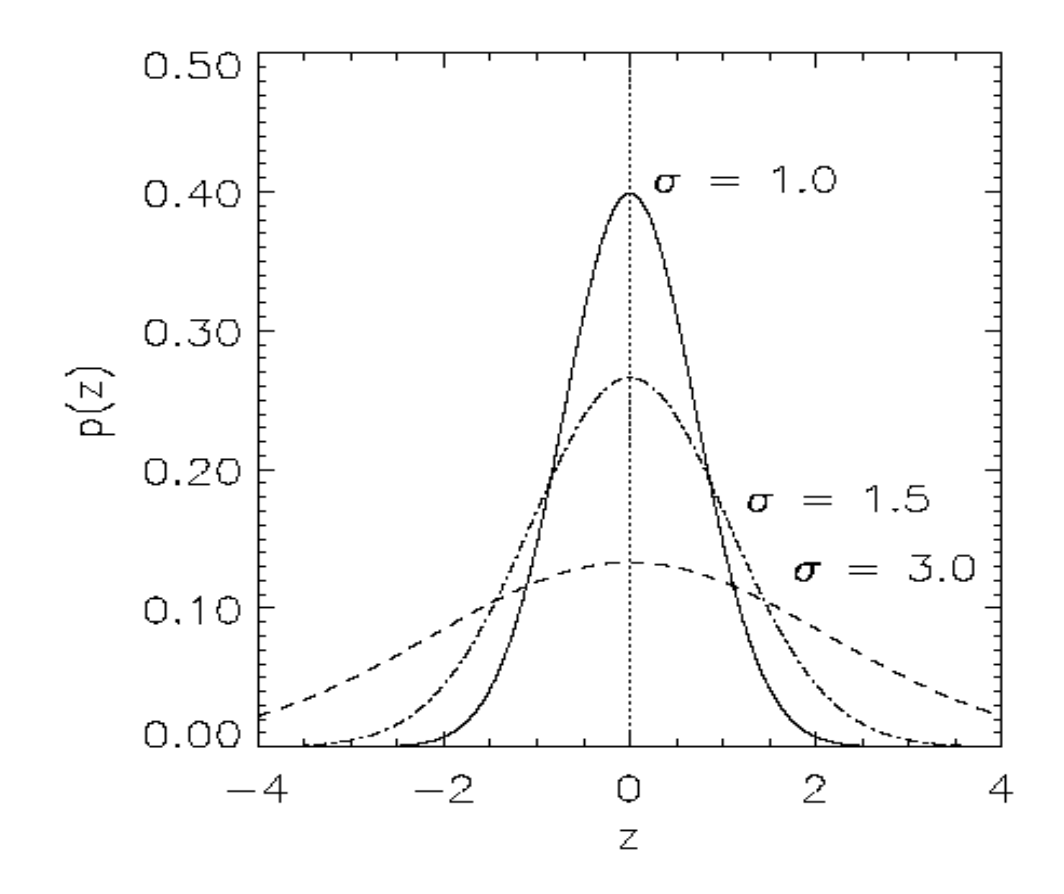

#### Genetic operators: mutations (2)

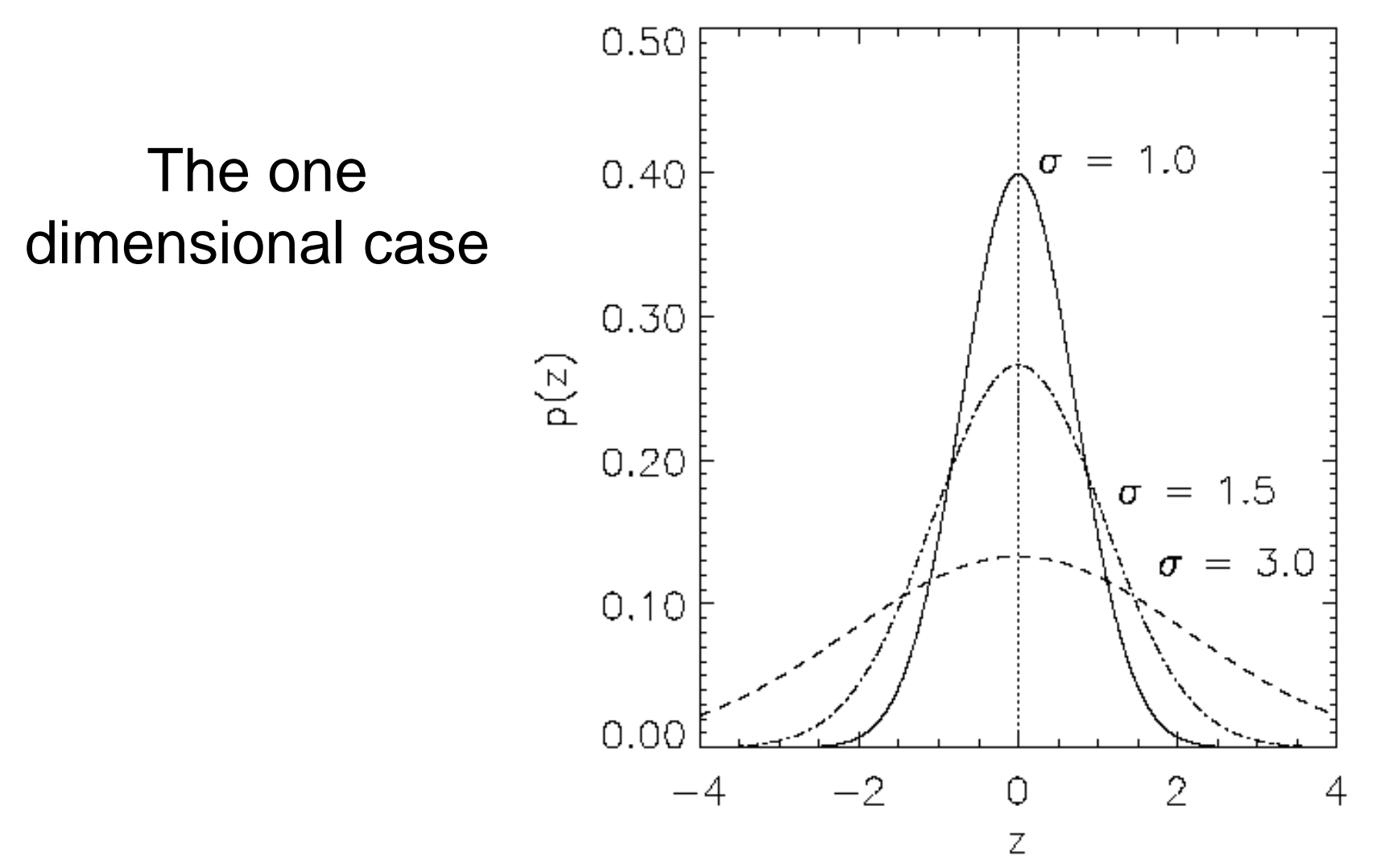

7

#### Representation

- Chromosomes consist of three parts:
	- Object variables:  $x_1,...,x_n$
	- Strategy parameters:
		- Mutation step sizes:  $\sigma_1, ..., \sigma_{n_{\sigma}}$
		- Rotation angles:  $\alpha_1, ..., \alpha_{n_\alpha}$
- Not every component is always present
- Full size:  $\langle x_1,...,x_n,\sigma_1,...,\sigma_n,\alpha_1,...,\alpha_k \rangle$
- where  $k = n(n-1)/2$  (no. of i,j pairs)

# Mutation

- Main mechanism: changing value by adding random noise drawn from normal distribution
- $x'_i = x_i + N(0, \sigma)$
- Key idea:
	- $\sigma$  is part of the chromosome  $\langle x_1,...,x_n,\,\sigma\ \rangle$  $-\sigma$  is also mutated into  $\sigma'$  (see later how)
- Thus: mutation step size  $\sigma$  is coevolving with the solution x

#### Mutate  $\sigma$  first

- Net mutation effect:  $\langle x, \sigma \rangle \rightarrow \langle x', \sigma' \rangle$
- Order is important:
	- first  $\sigma \rightarrow \sigma'$  (see later how)
	- $-$  then  $x \rightarrow x' = x + N(0, \sigma')$
- Rationale: new  $\langle x',\sigma'\rangle$  is evaluated twice
	- $-$  Primary: x' is good if  $f(x')$  is good
	- $-$  Secondary:  $\sigma'$  is good if the x' it created is good
- Reversing mutation order this would not work

# Mutation case 1: Uncorrelated mutation with one  $\sigma$

- Chromosomes:  $\langle x_1,...,x_n, \sigma \rangle$
- $\cdot \sigma' = \sigma \cdot \exp(\tau \cdot N(0,1))$
- $x'_i = x_i + \sigma' \cdot N(0,1)$
- Typically the "learning rate"  $\tau \propto 1/\sqrt{1/2}$
- And we have a boundary rule  $\sigma' < \epsilon_0 \Rightarrow \sigma' = \epsilon_0$

#### Mutants with equal likelihood

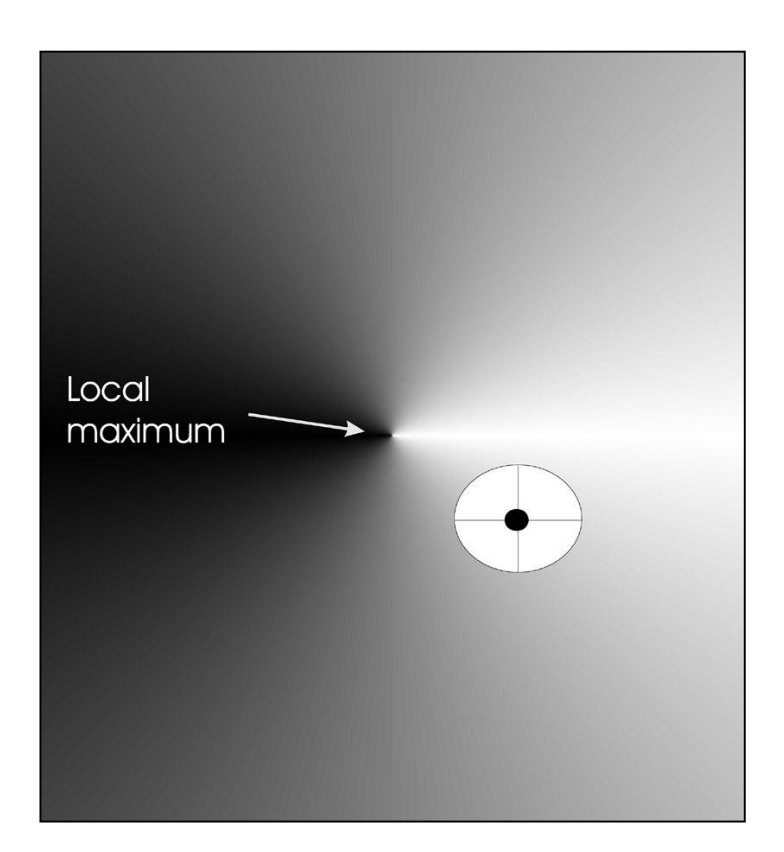

Circle: mutants having the same chance to be created

# Mutation case 2: Uncorrelated mutation with  $n \sigma's$

- Chromosomes:  $\langle x_1,...,x_n, \sigma_1,..., \sigma_n \rangle$
- $\sigma'_i = \sigma_i \cdot \exp(\tau' \cdot N(0,1) + \tau \cdot N_i(0,1))$
- $x'_i = x_i + \sigma'_i \cdot N_i (0,1)$
- Two learning rate parameters:
	- $-\tau$ ' overall learning rate
	- $-\tau$  coordinate wise learning rate
- $\tau' \propto 1/(2 \text{ n})^{1/2}$  and  $\tau \propto 1/(2 \text{ n}^{1/2})^{1/2}$
- And  $\sigma_i' < \varepsilon_0 \Rightarrow \sigma_i' = \varepsilon_0$

#### Mutants with equal likelihood

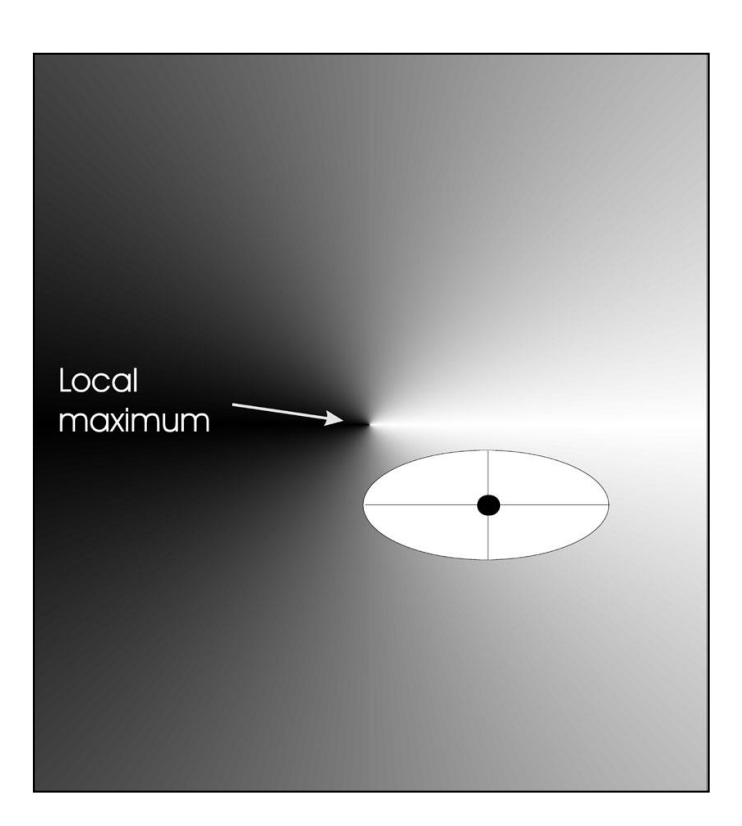

Ellipse: mutants having the same chance to be created

# Mutation case 3: Correlated mutations

- Chromosomes:  $\langle x_1,...,x_n, \sigma_1,..., \sigma_n, \alpha_1,..., \alpha_k \rangle$
- where  $k = n \cdot (n-1)/2$
- and the covariance matrix C is defined as:
	- $-c_{ii} = \sigma_i^2$
	- $-c_{ii} = 0$  if i and j are not correlated
	- $-c_{ij} = \frac{1}{2} \cdot (\sigma_i^2 \sigma_j^2) \cdot \tan(2 \alpha_{ij})$  if i and j are correlated
- Note the numbering / indices of the  $\alpha$ 's

# Correlated mutations cont'd

The mutation mechanism is then:

- $\sigma'_i = \sigma_i \cdot \exp(\tau' \cdot N(0,1) + \tau \cdot N_i(0,1))$
- $\alpha'_j = \alpha_j + \beta \cdot N(0,1)$
- $x' = x + N(0, C')$ 
	- $-$  **x** stands for the vector  $\langle x_1,...,x_n \rangle$
	- *C'* is the covariance matrix *C* after mutation of the  $\alpha$  values
- $\tau' \propto 1/(2 \text{ n})^{1/2}$  and  $\tau \propto 1/(2 \text{ n}^{1/2})^{1/2}$  and  $\beta \approx 5^{\circ}$
- $\sigma_i' < \varepsilon_0 \Rightarrow \sigma_i' = \varepsilon_0$  and

#### Mutants with equal likelihood

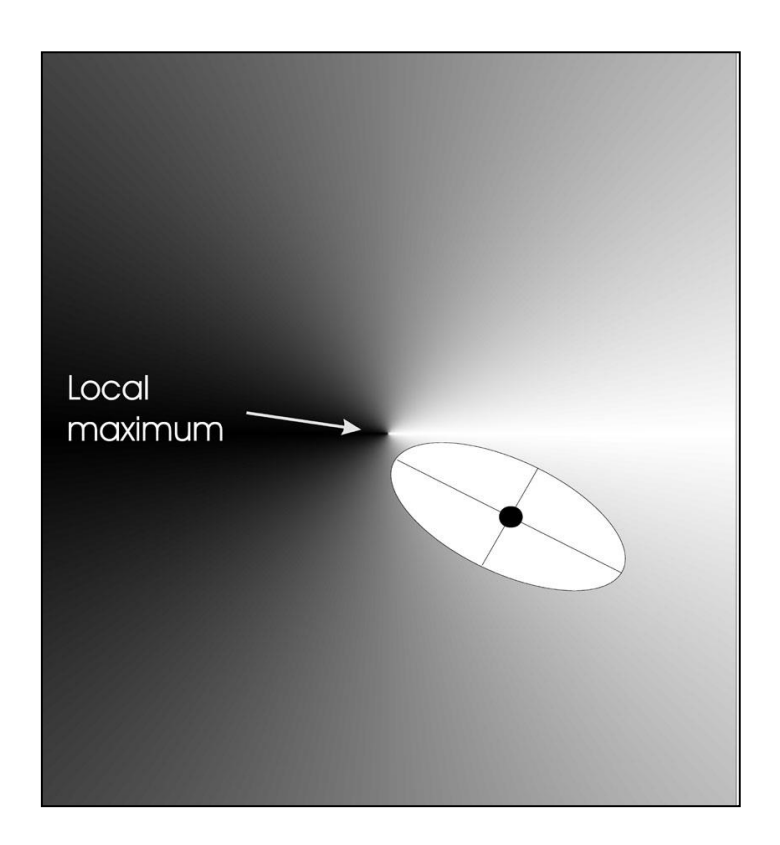

Ellipse: mutants having the same chance to be created

# Recombination

- Creates one child
- Acts per variable / position by either
	- Averaging parental values, or
	- Selecting one of the parental values
- From two or more parents by either:
	- Using two selected parents to make a child
	- Selecting two parents for each position anew

#### Names of recombination's

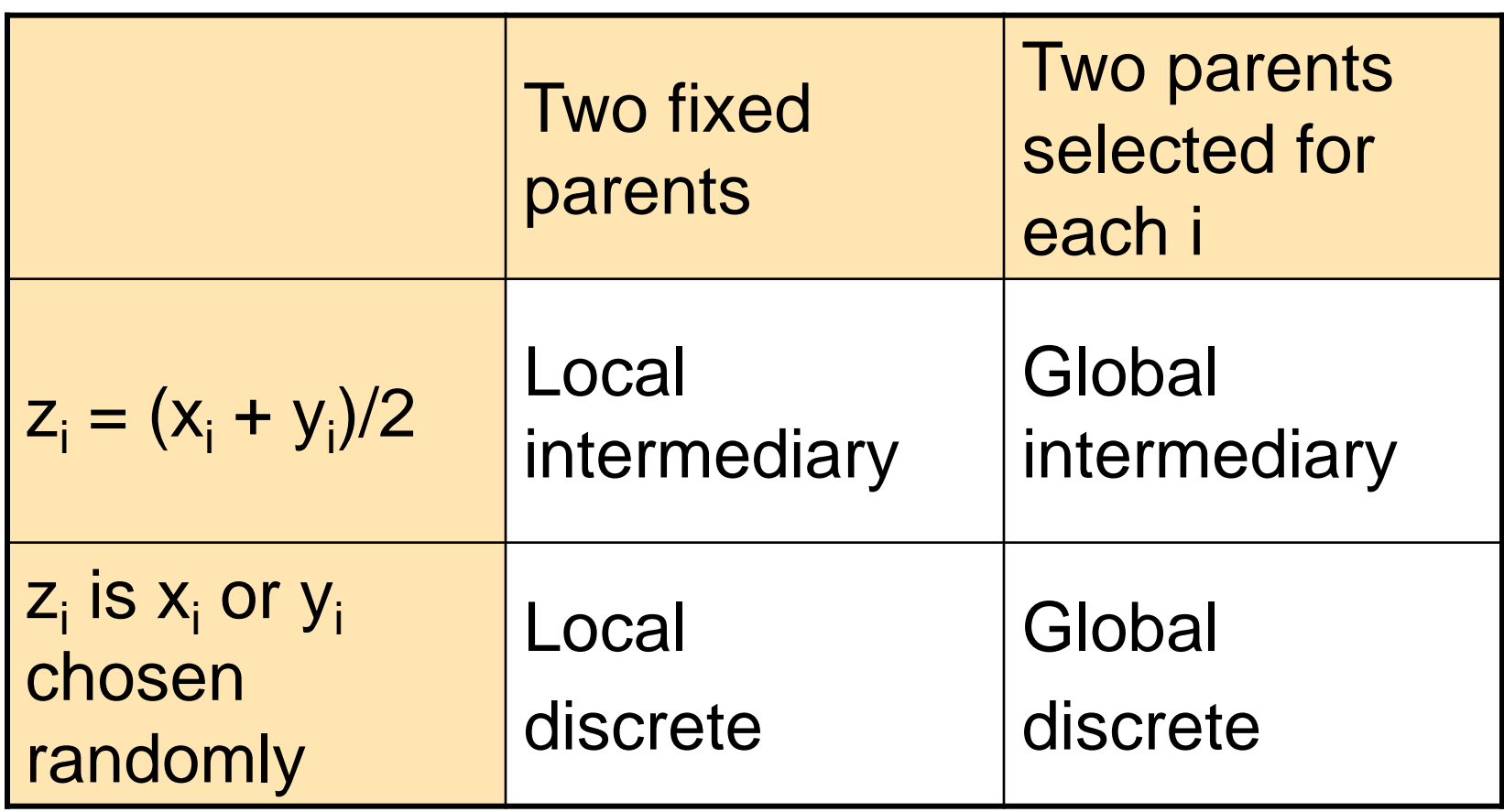

#### Parent selection

- Parents are selected by uniform random distribution whenever an operator needs one/some
- Thus: ES parent selection is unbiased every individual has the same probability to be selected
- Note that in ES "parent" means a population member.

## Survivor selection

- $(\mu+\lambda)$ -selection is an elitist strategy
- $(\mu,\lambda)$ -selection can "forget"
- Often  $(\mu,\lambda)$ -selection is preferred for:
	- Better in leaving local optima
	- Better in following moving optima
- Selective pressure in ES is very high  $(\lambda \approx 7 \cdot \mu)$  is the common setting)

# Self-adaptation illustrated

- Given a dynamically changing fitness landscape (optimum location shifted every 200 generations)
- Self-adaptive ES is able to
	- follow the optimum and
	- adjust the mutation step size after every shift !

#### Self-adaptation illustrated cont'd

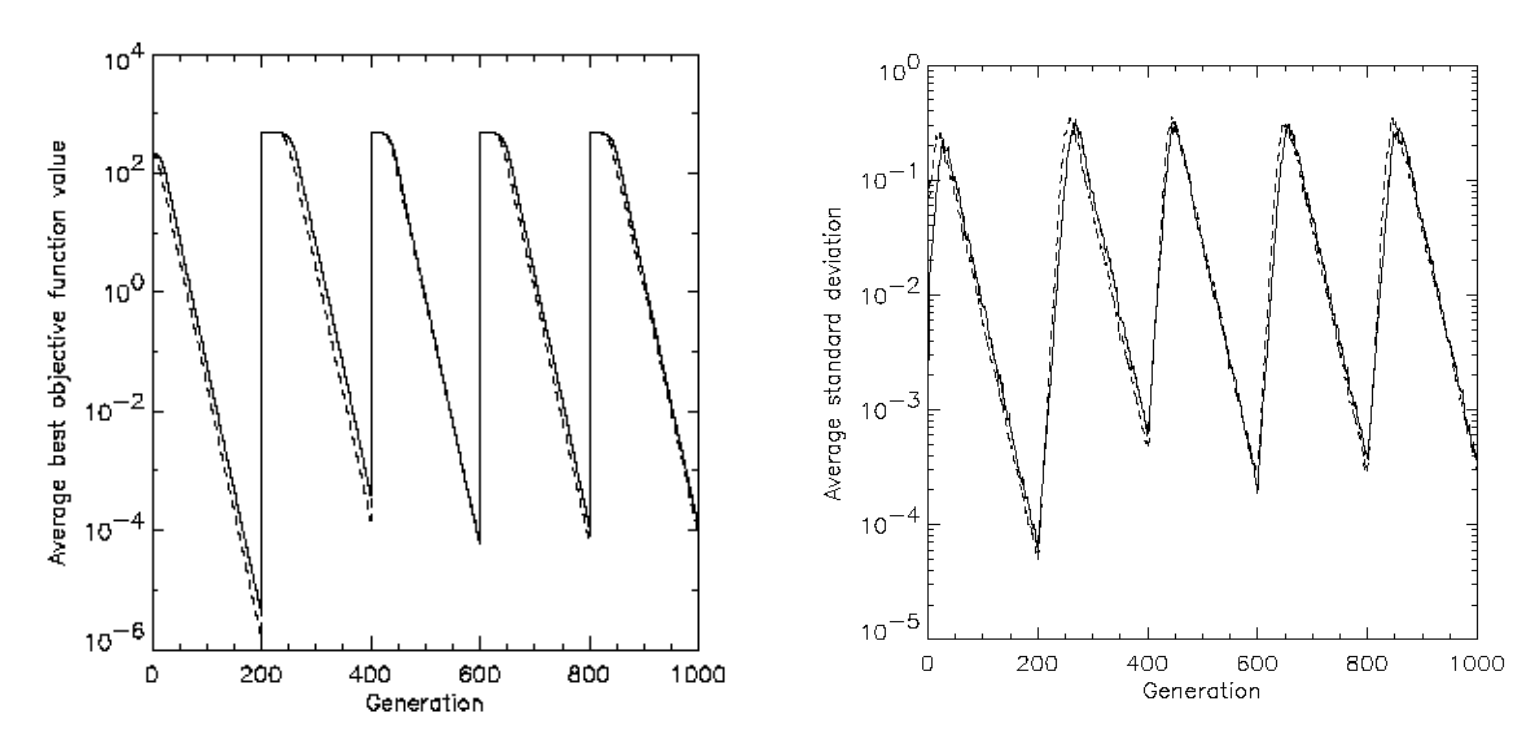

Changes in the fitness values (left) and the mutation step sizes (right)

## Prerequisites for self-adaptation

- $\mu$  > 1 to carry different strategies
- $\lambda$  >  $\mu$  to generate offspring surplus
- ( $\mu, \lambda$ )-selection to get rid of miss adapted  $\sigma$ 's
- Mixing strategy parameters by (intermediary) recombination on them

# Example application: the Ackley function (Bäck et al '93)

• The Ackley function (here used with  $n = 30$ ):

$$
f(x) = -20 \cdot \exp\left(-0.2\sqrt{\frac{1}{n}} \cdot \sum_{i=1}^{n} x_i^2\right) - \exp\left(\frac{1}{n} \sum_{i=1}^{n} \cos(2\pi x_i)\right) + 20 + e
$$

- Evolution strategy:
	- Representation:
		- $-30 < x_i < 30$  (coincidence of 30's!)
		- 30 step sizes
	- (30,200) selection
	- Termination : after 200000 fitness evaluations
	- Results: average best solution is  $7.48 \cdot 10^{-8}$  (very good)

# Genetic Programming

# GP quick overview

- Developed: USA in the 1990's
- Early names: J. Koza
- Typically applied to:
	- machine learning tasks (prediction, classification…)
- Attributed features:
	- competes with neural nets and alike
	- needs huge populations (thousands)
	- slow
- Special:
	- non-linear chromosomes: trees, graphs
	- mutation possible but not necessary (dispute!)

# GP technical summary tableau

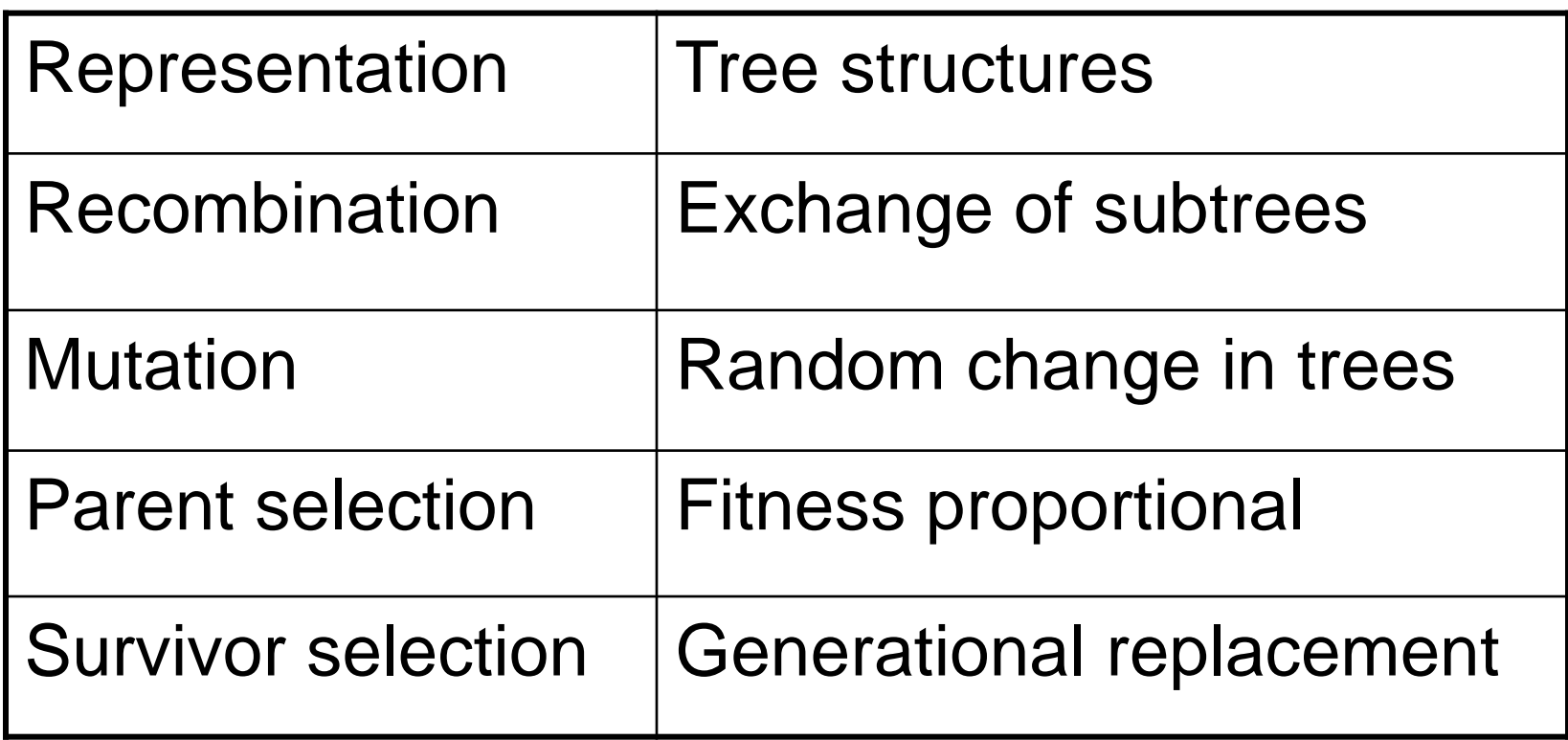

Introductory example: credit scoring

- Bank wants to distinguish good from bad loan applicants
- Model needed that matches historical data

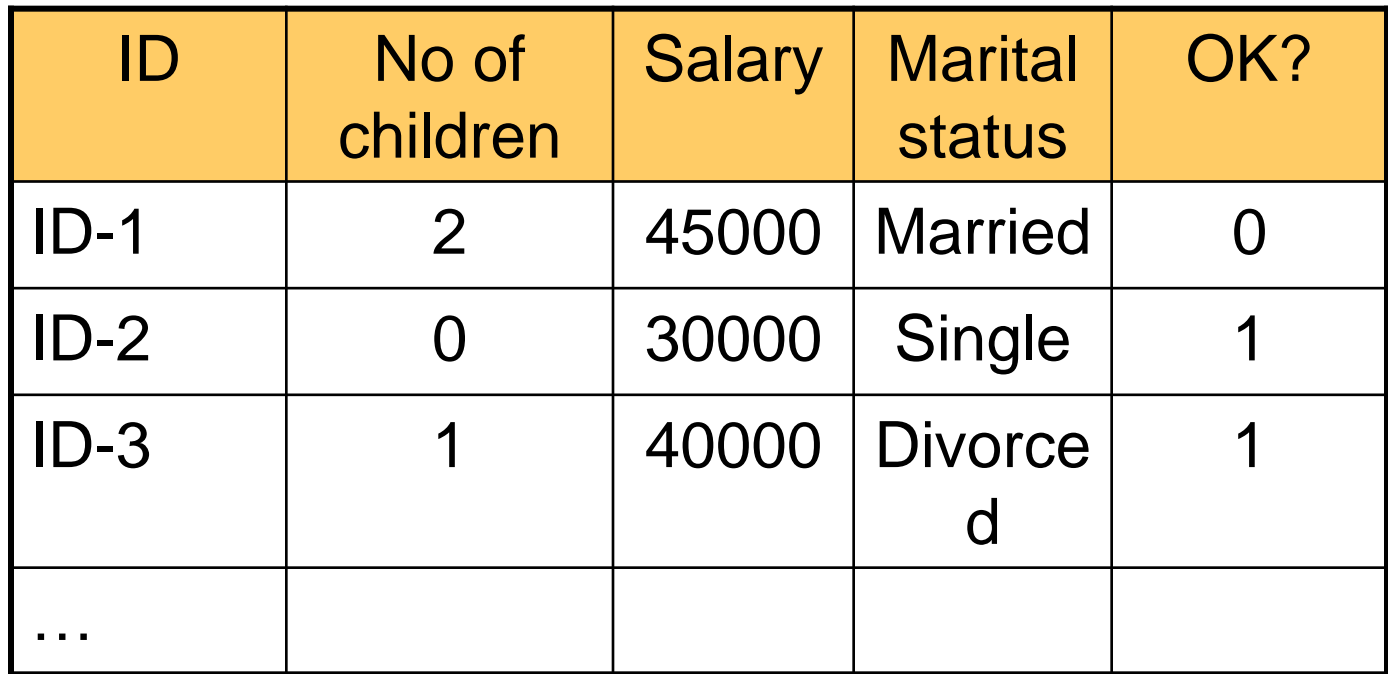

Introductory example: credit scoring

• A possible model:

IF (NOC = 2) AND (S > 80000) THEN good ELSE bad

• In general:

#### IF formula THEN good ELSE bad

- Only unknown is the right formula, hence
- Our search space (phenotypes) is the set of formulas
- Natural fitness of a formula: percentage of well classified cases of the model it stands for
- Natural representation of formulas (genotypes) is: parse trees

Introductory example: credit scoring IF (NOC = 2) AND (S > 80000) THEN good ELSE bad can be represented by the following tree

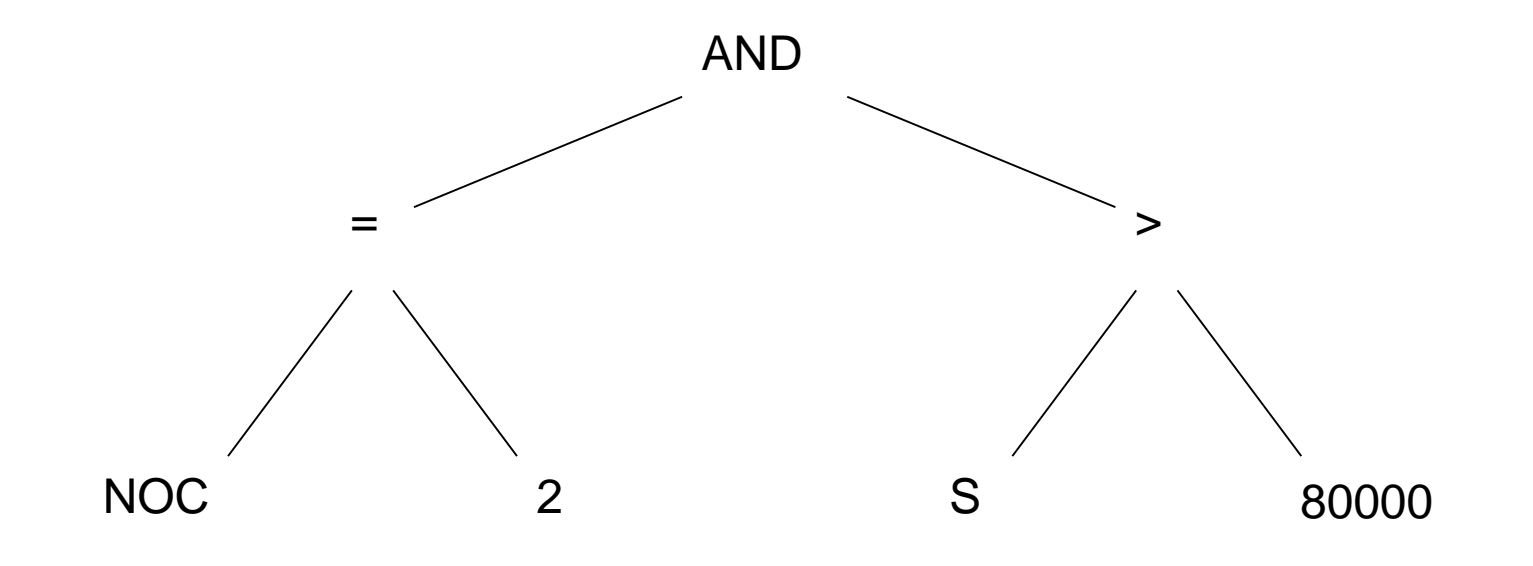

- Trees are a universal form, e.g. consider
- Arithmetic formula

$$
2 \cdot \pi + \left( (x+3) - \frac{y}{5+1} \right)
$$

- Logical formula  $(x \wedge true) \rightarrow ((x \vee y) \vee (z \leftrightarrow (x \wedge y)))$
- Program

$$
i = 1;
$$
  
while  $(i < 20)$   
 $\{$   
 $i = i + 1$   
 $\}$ 

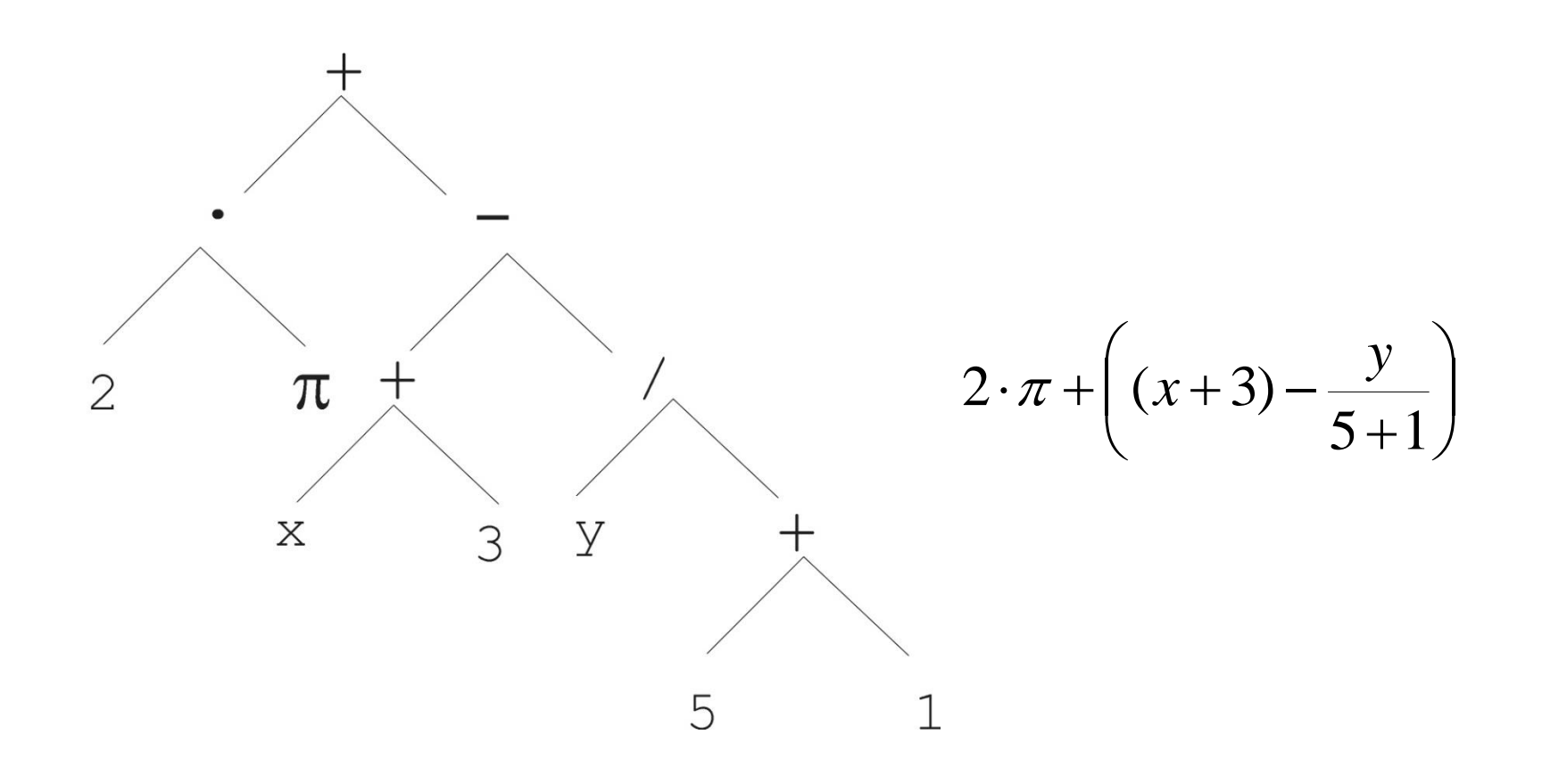

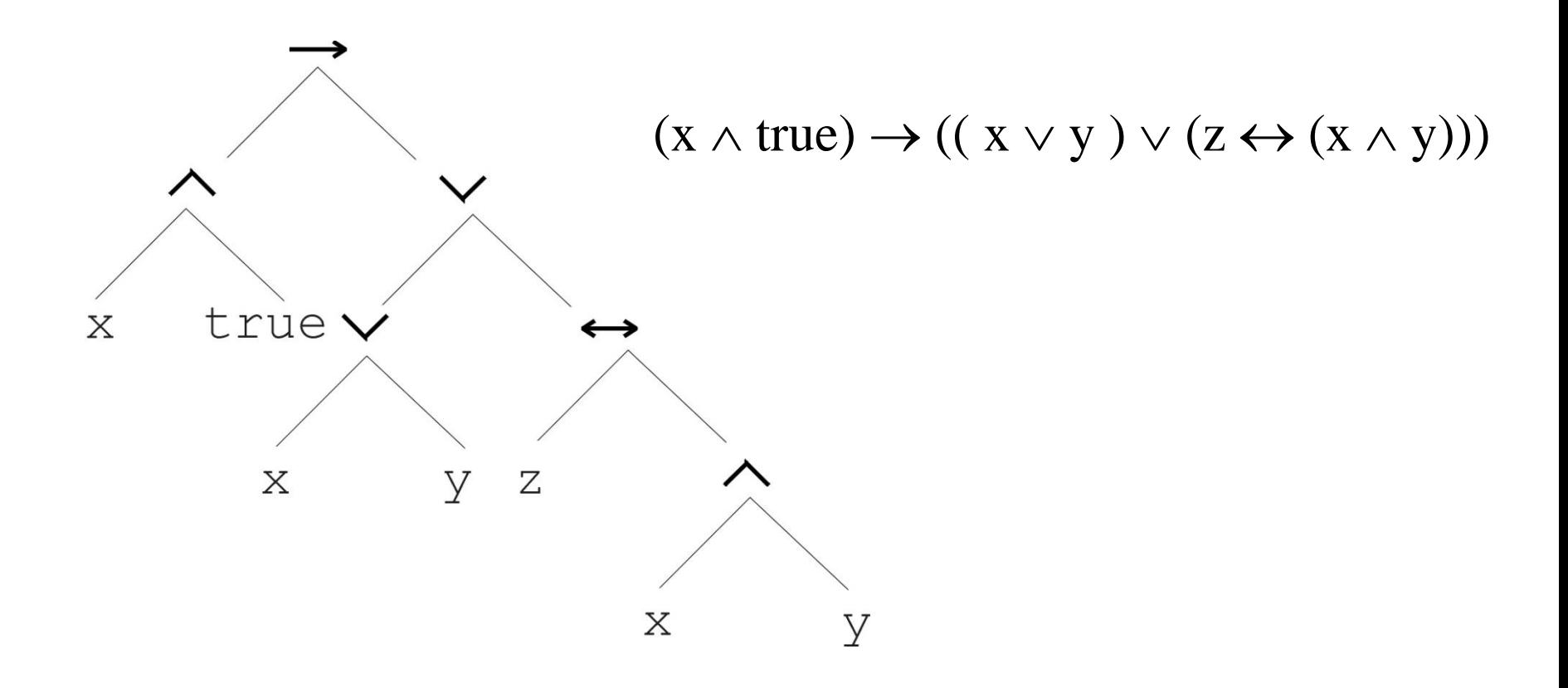

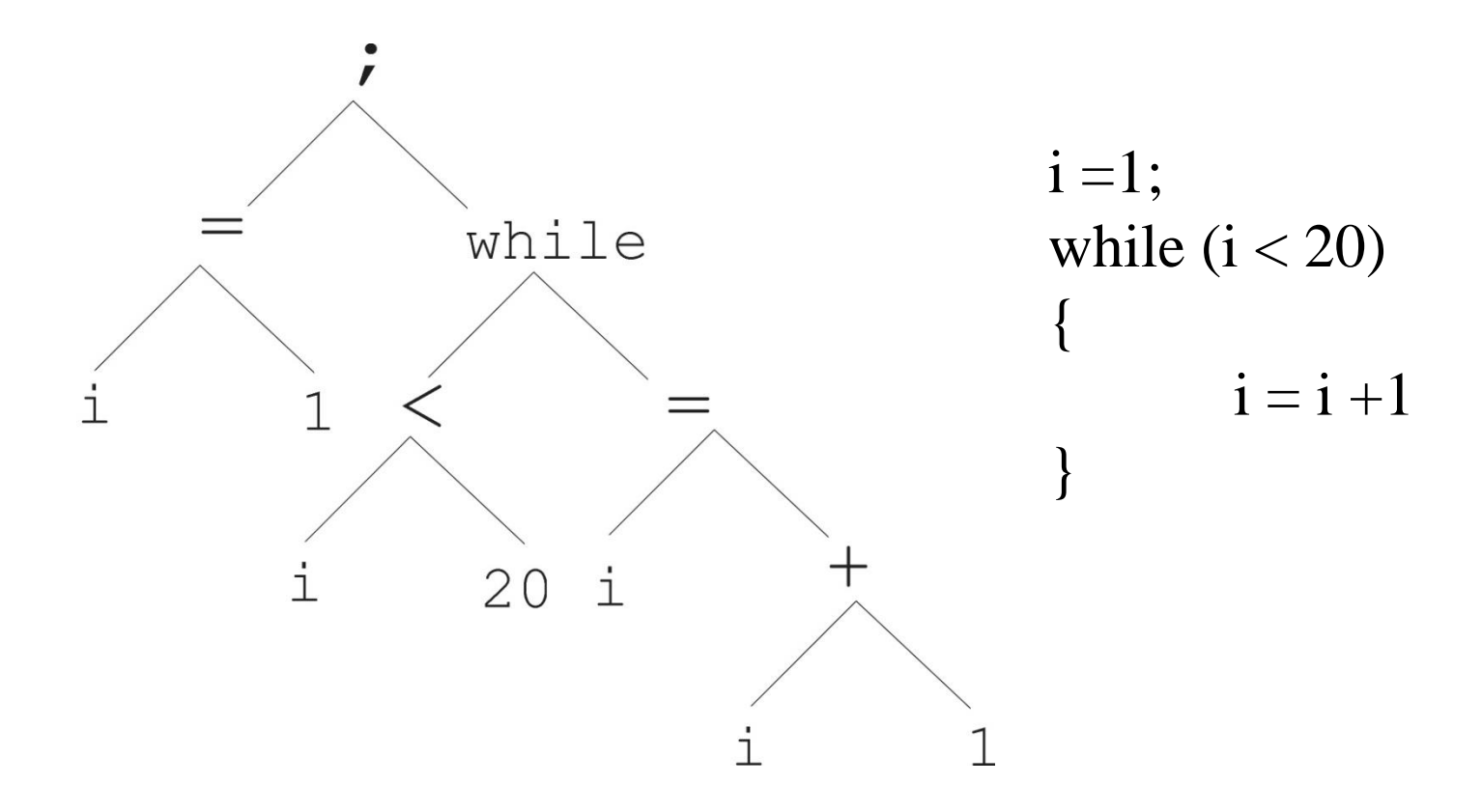

- In GA, ES, EP chromosomes are linear structures (bit strings, integer string, realvalued vectors, permutations)
- Tree shaped chromosomes are non-linear structures
- In GA, ES, EP the size of the chromosomes is fixed
- Trees in GP may vary in depth and width

- Symbolic expressions can be defined by
	- Terminal set T
	- Function set F (with the arities of function symbols)
- Adopting the following general recursive definition: 1. Every  $t \in T$  is a correct expression
	- 2.  $f(e_1, ..., e_n)$  is a correct expression if  $f \in F$ , arity(f)=n and  $e_1, \ldots, e_n$  are correct expressions
	- 3. There are no other forms of correct expressions
- In general, expressions in GP are not typed (closure property: any  $f \in F$  can take any  $g \in F$  as argument)

# Offspring creation scheme

# **Compare**

- GA scheme using crossover AND mutation sequentially (be it probabilistically)
- GP scheme using crossover OR mutation (chosen probabilistically)

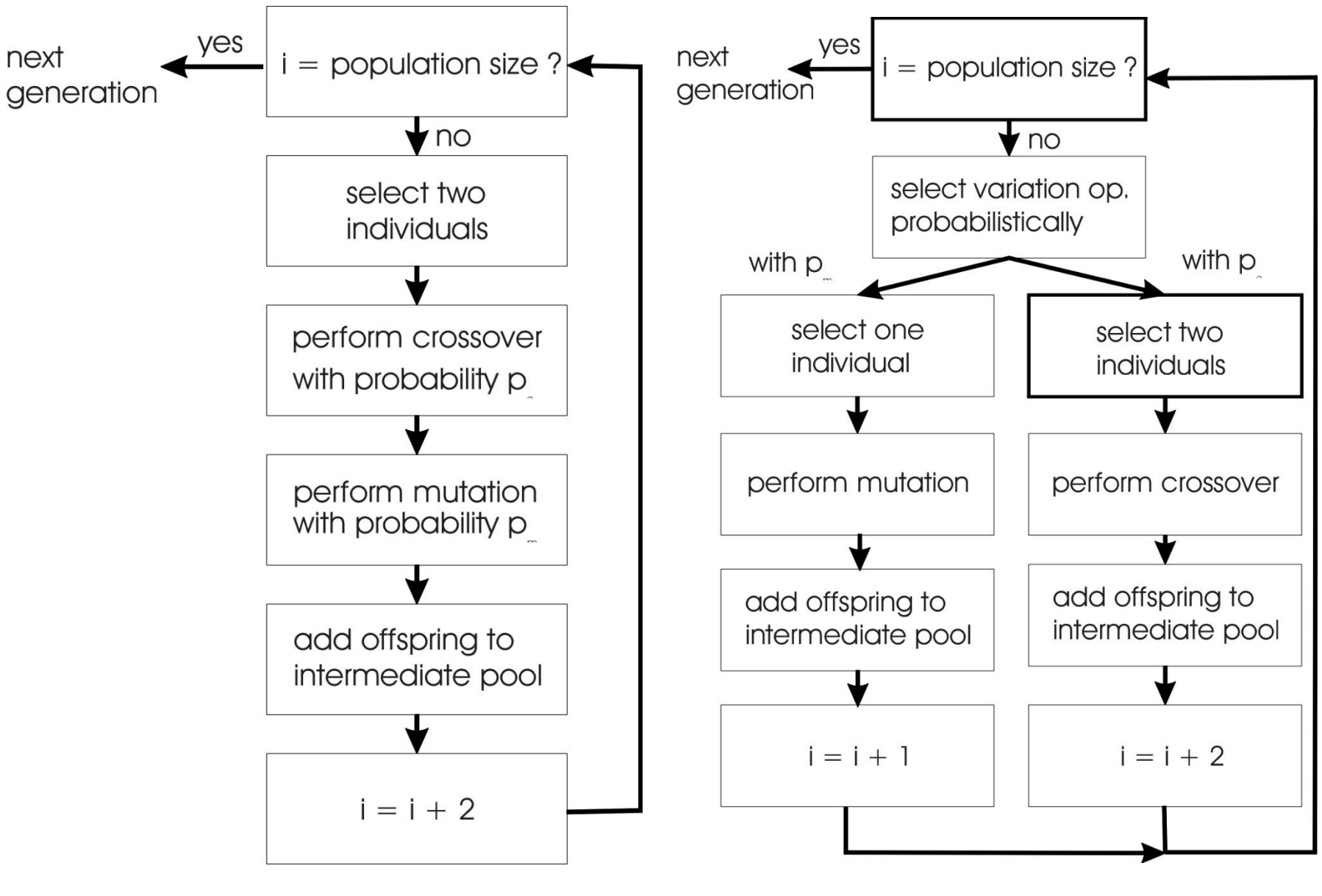

GA flowchart GP flowchart

# **Mutation**

• Most common mutation: replace randomly chosen subtree by randomly generated tree

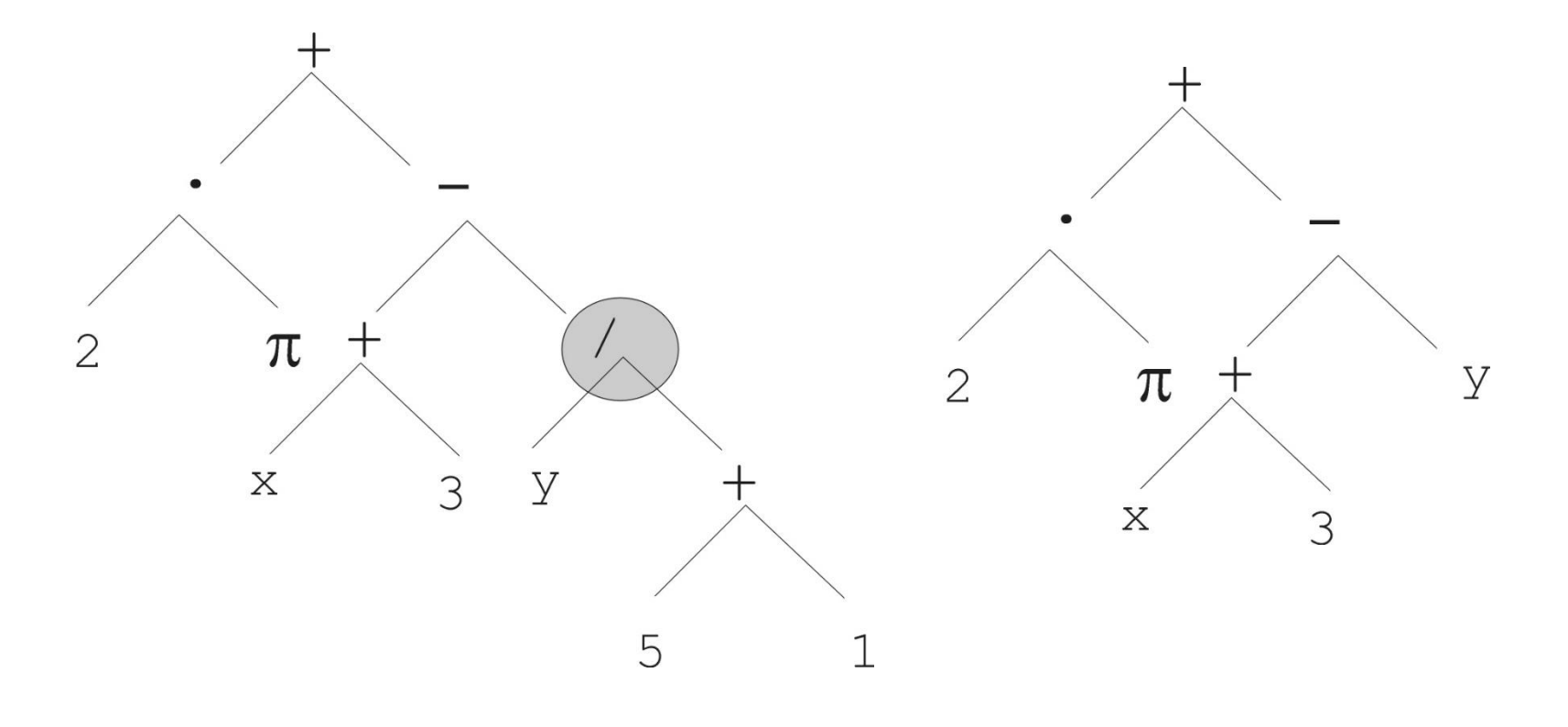

# Mutation cont'd

- Mutation has two parameters:
	- Probability  $p_m$  to choose mutation vs. recombination
	- Probability to chose an internal point as the root of the subtree to be replaced
- Remarkably  $p_m$  is advised to be 0 (Koza'92) or very small, like 0.05 (Banzhaf et al. '98)
- The size of the child can exceed the size of the parent

# Recombination

- Most common recombination: exchange two randomly chosen subtrees among the parents
- Recombination has two parameters:
	- $-$  Probability  $p_c$  to choose recombination vs. mutation
	- Probability to chose an internal point within each parent as crossover point
- The size of offspring can exceed that of the parents

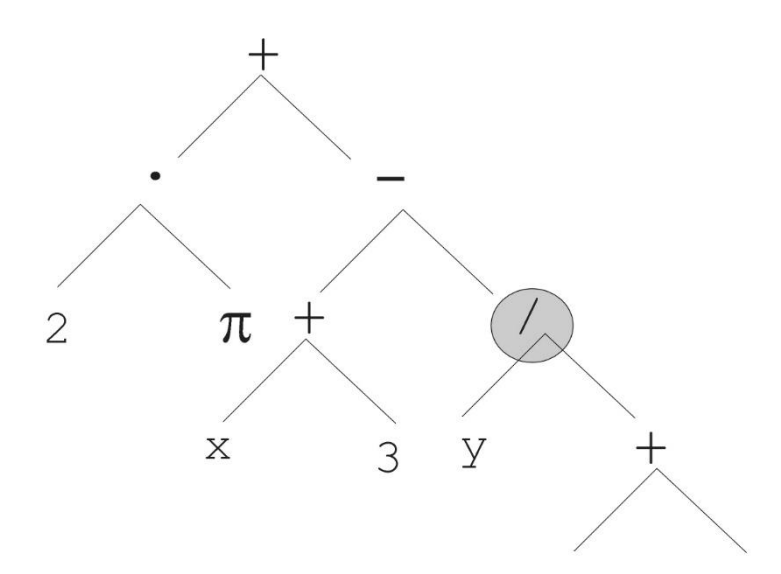

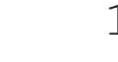

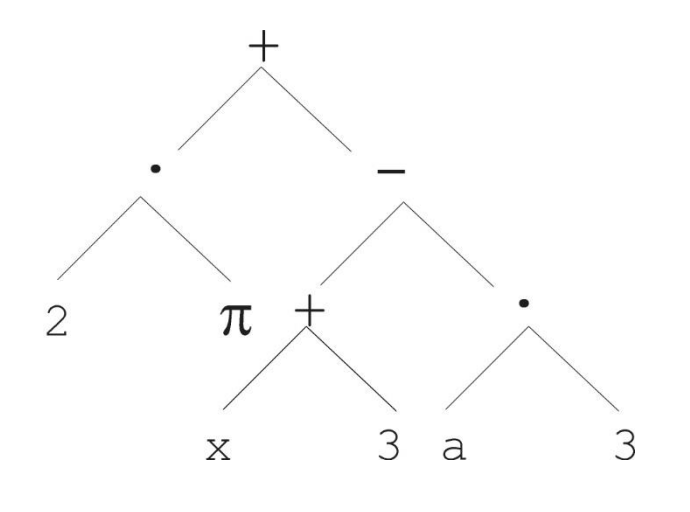

Child 1

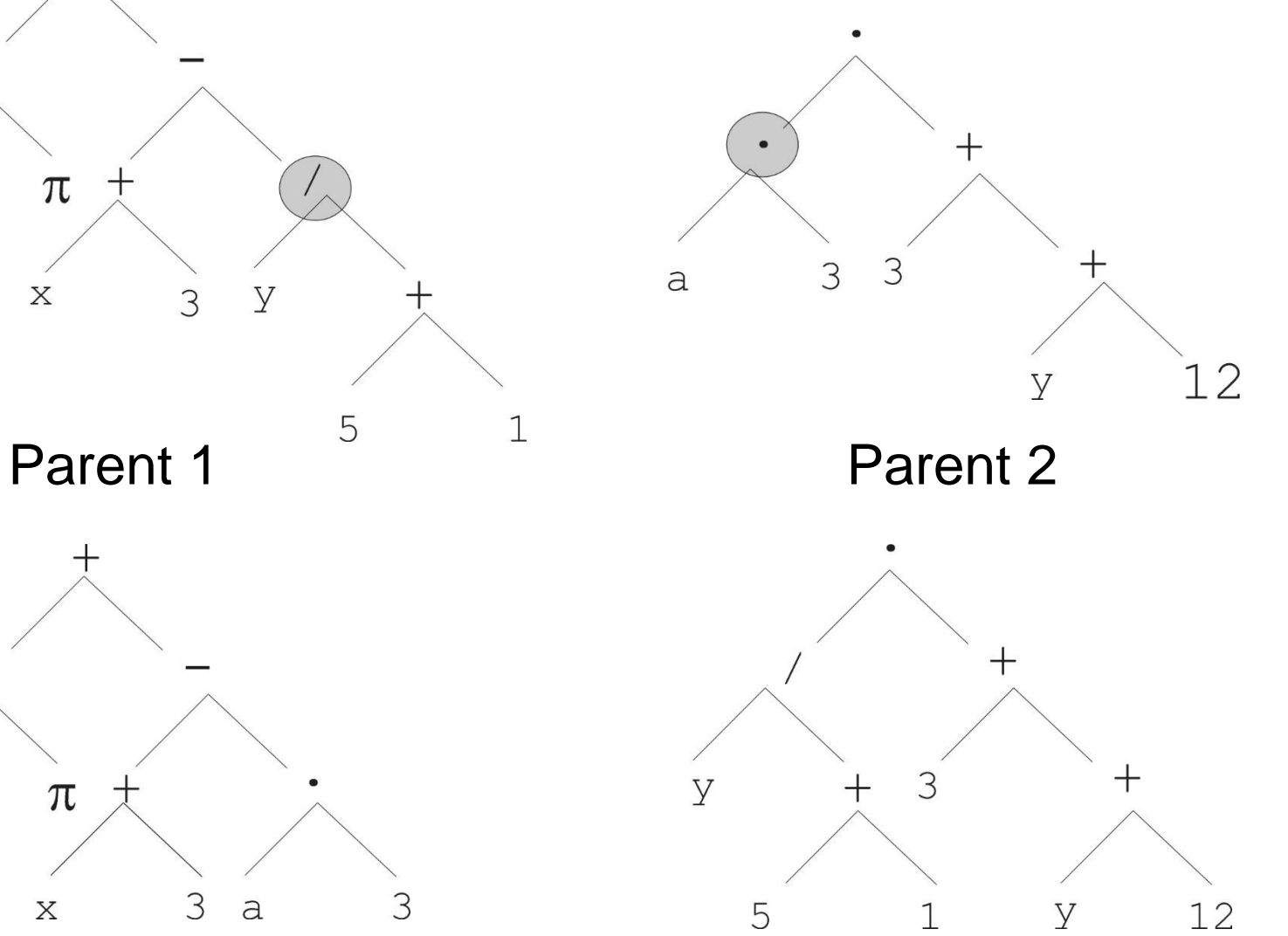

Child 2

# **Selection**

- Parent selection typically fitness proportionate
- Over-selection in very large populations
	- rank population by fitness and divide it into two groups:
	- group 1: best x% of population, group 2 other (100-x)%
	- 80% of selection operations chooses from group 1, 20% from group 2
	- $-$  for pop. size = 1000, 2000, 4000, 8000 x = 32%, 16%, 8%, 4%
	- motivation: to increase efficiency, %'s come from rule of thumb
- Survivor selection:
	- Typical: generational scheme (thus none)
	- Recently steady-state is becoming popular for its elitism

# Initialisation

- Maximum initial depth of trees  $D_{\text{max}}$  is set
- Full method (each branch has depth  $= D_{\text{max}}$ ):
	- nodes at depth  $d < D_{max}$  randomly chosen from function set F
	- nodes at depth  $d = D_{max}$  randomly chosen from terminal set T
- Grow method (each branch has depth  $\leq D_{\text{max}}$ ): – nodes at depth d <  $D_{max}$  randomly chosen from F  $\cup$  T – nodes at depth  $d = D_{max}$  randomly chosen from T
- Common GP initialisation: ramped half-and-half, where grow & full method each deliver half of initial population

# **Bloat**

- Bloat = "survival of the fattest", i.e., the tree sizes in the population are increasing over time
- Ongoing research and debate about the reasons
- Needs countermeasures, e.g.
	- Prohibiting variation operators that would deliver "too big" children
	- Parsimony pressure: penalty for being oversized

### **Classifier Systems**

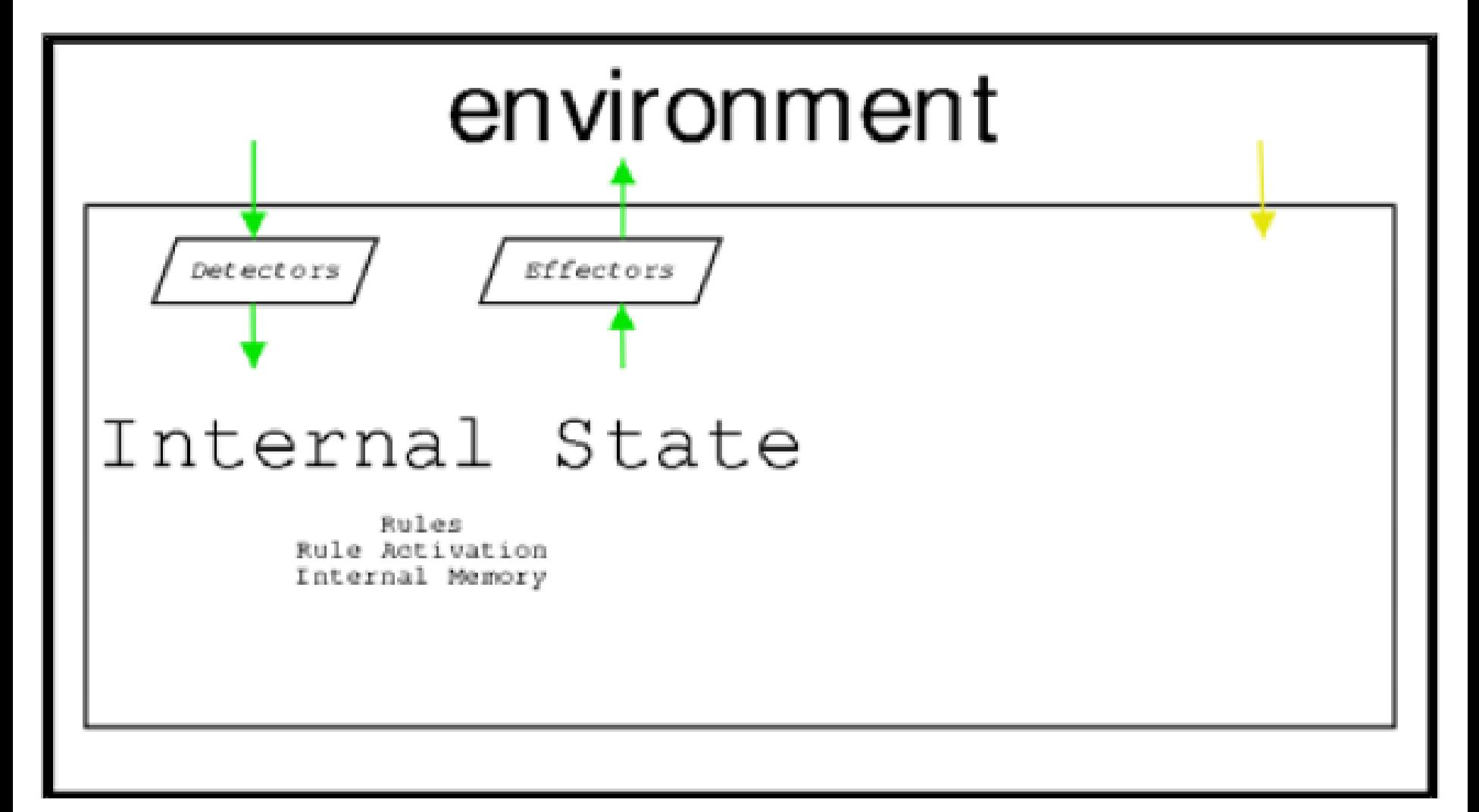

#### **CS are Rule Based**

**Basic Cycle:** 

- Detectors post messages
	- Rules are matched
	- Messages are wiped
- Matching rules post messages
	- Actuators act on messages

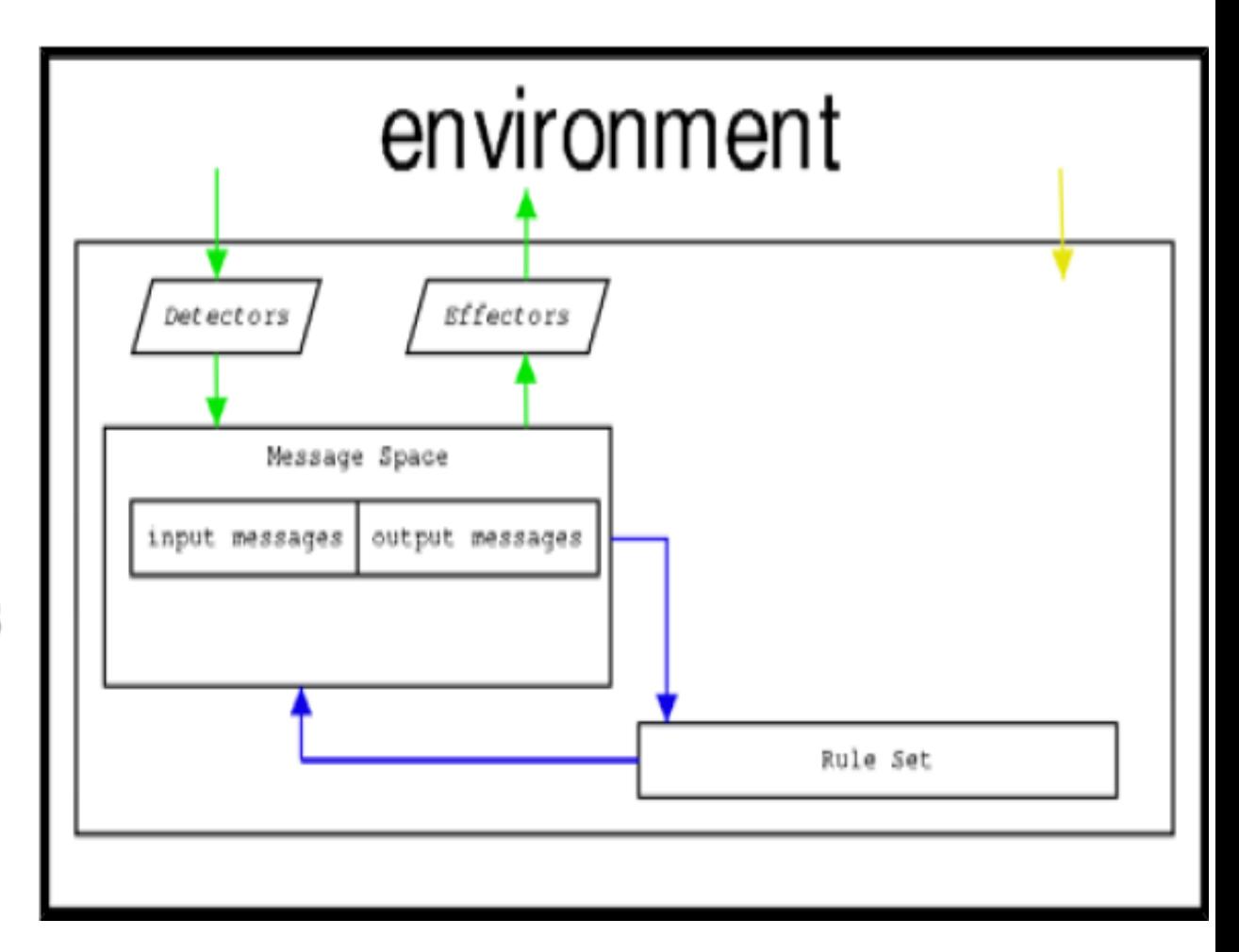

#### **CS Rules**

#### **CS Rules**

- Production Rules
- Left-hand side and Right-hand side
	- $\bullet$  if  $<$ condition $>$  then  $<$ action $>$
	- Computationally Complete
		- Convenient

#### Written as Strings:

- Messages: binary strings
- Right-hand sides: binary strings
- Left-hand sides: ternary strings

#### Don't care in left-hand side

• Partial message matching

# **CS Rules - Example**

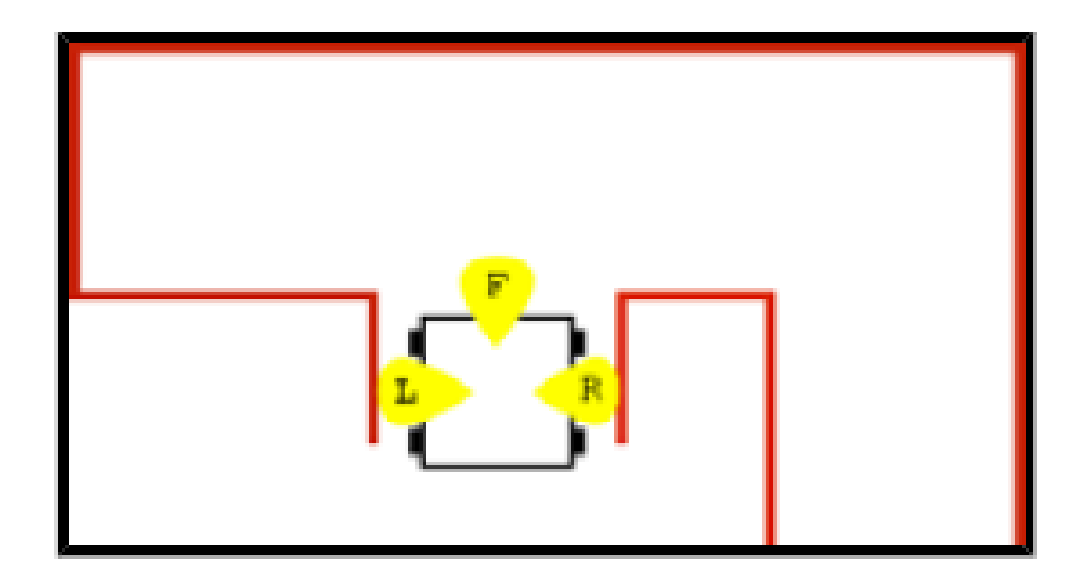

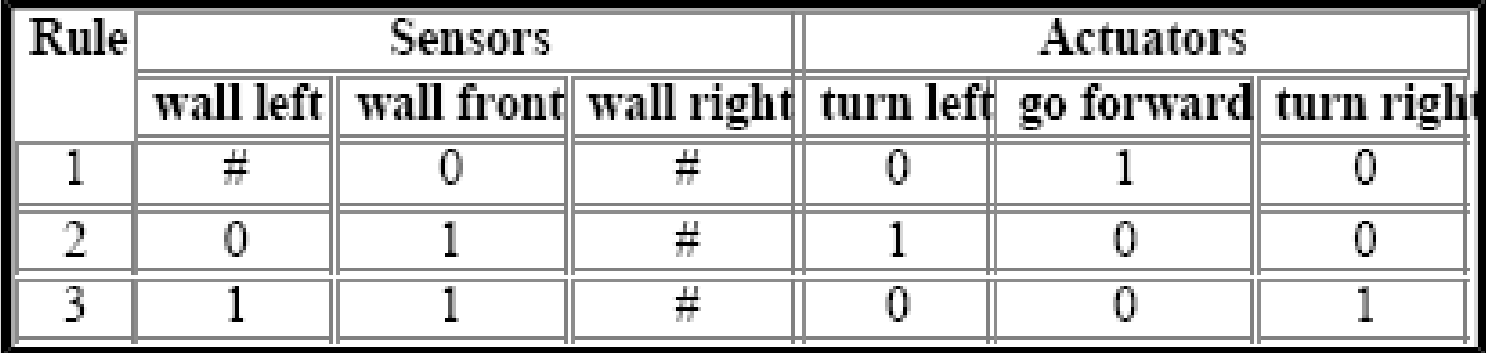

#### no confliciting rules...!

#### **Rule Conflict**

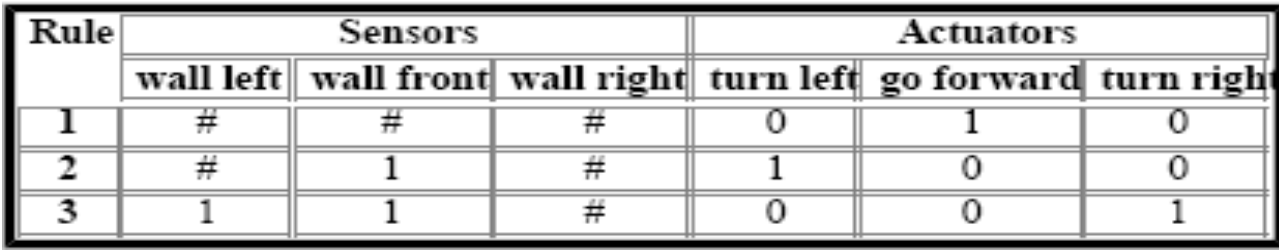

**Conflicting Rules** 

- More than one rule matches, and
- different rules produce conflicting output
	- Or: too many rules match, and
		- message board overflows

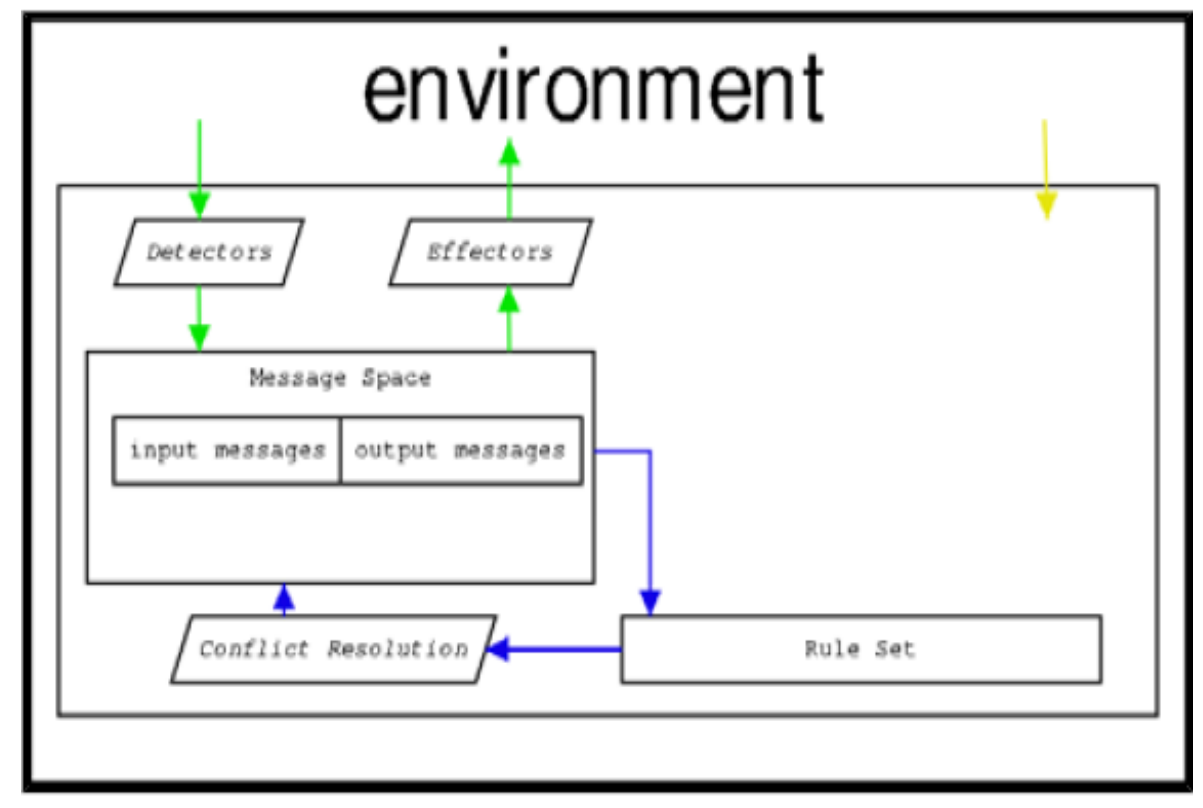

#### **Conflict Resolution Mechanism required**

#### **Conflicting Rules**

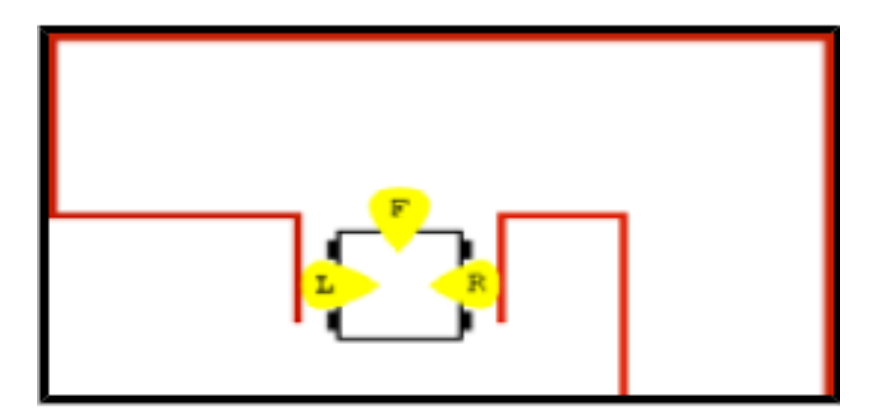

#### **Solution: Strength Value**

- Strongest rules win
	- Noisy auction

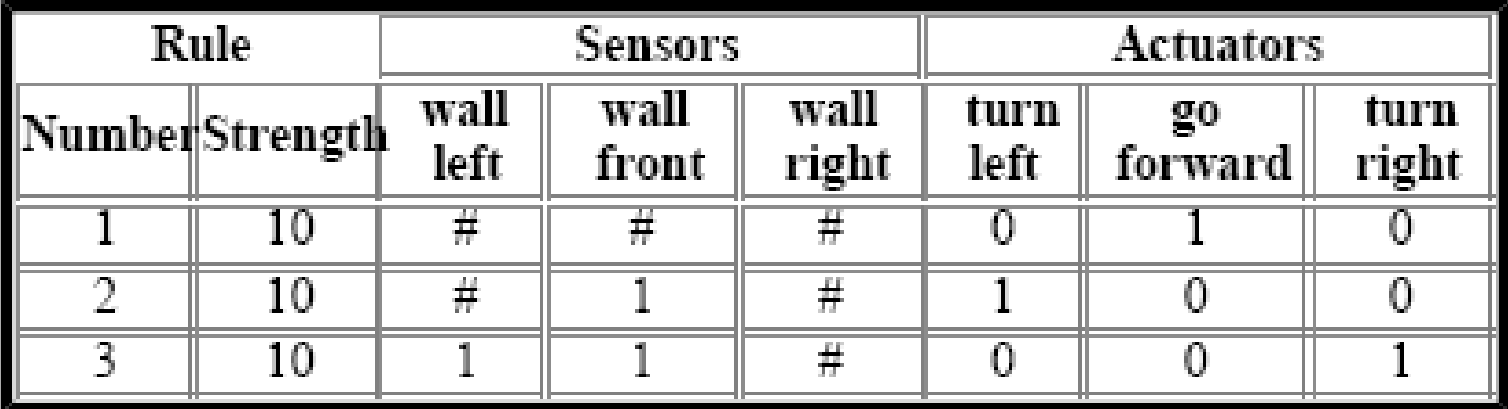

Question: in the example above, what values for strengths give the correct behaviour?

#### **Internal Messages**

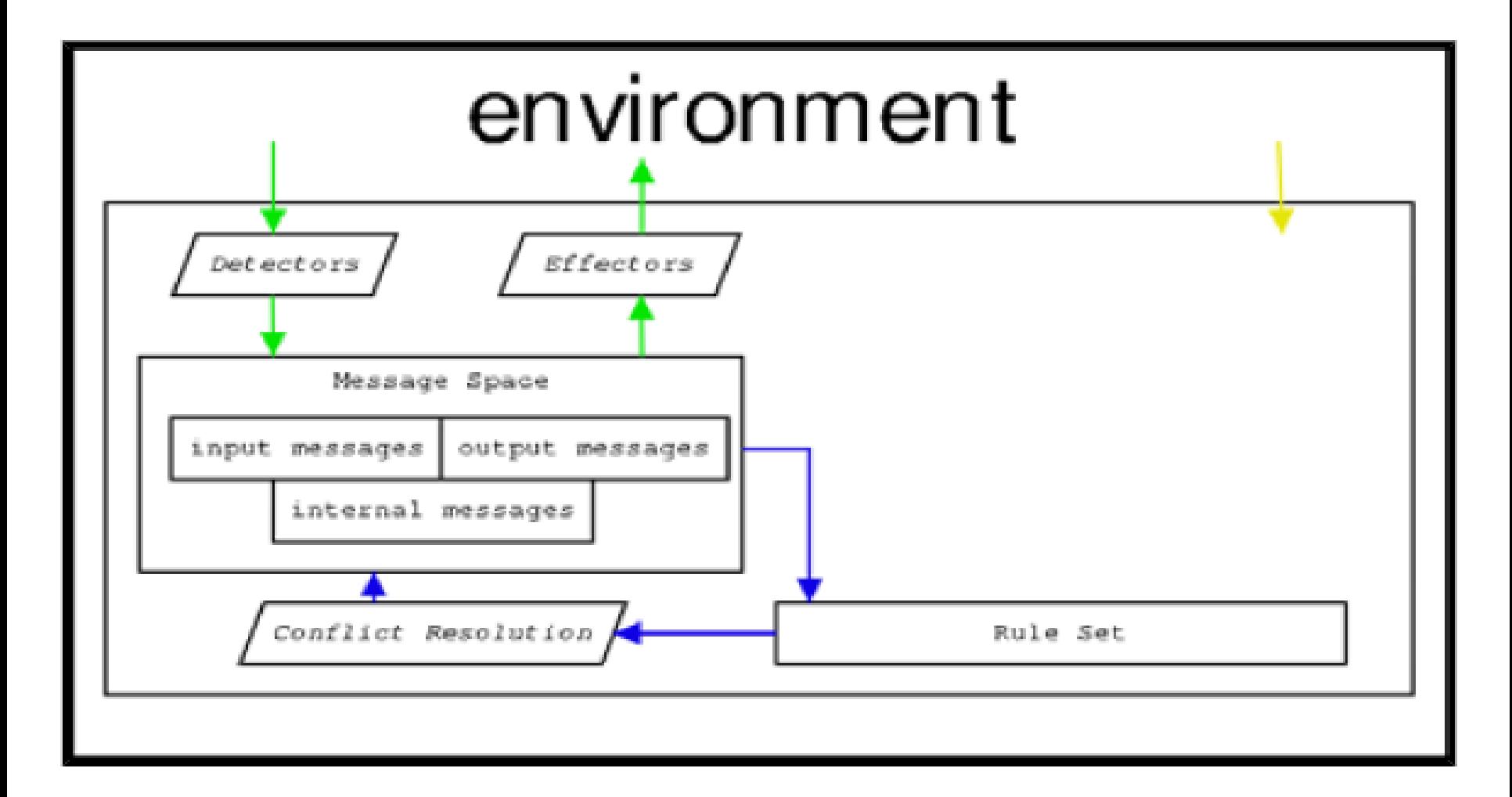

#### **Internal Message Example**

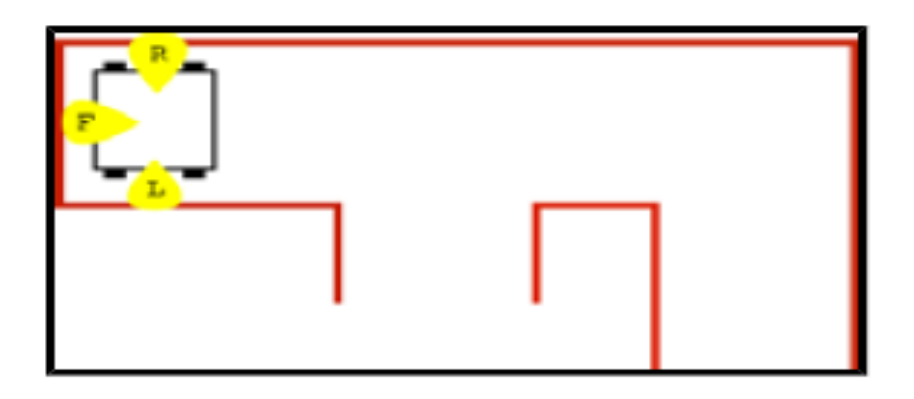

#### Assumption: robot cannot turn in dead end

#### • Allow reverse...

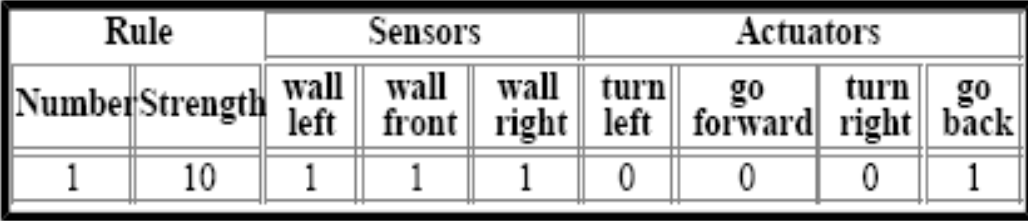

Question: what is the problem with this solution?

#### **Internal Message Example (cont)**

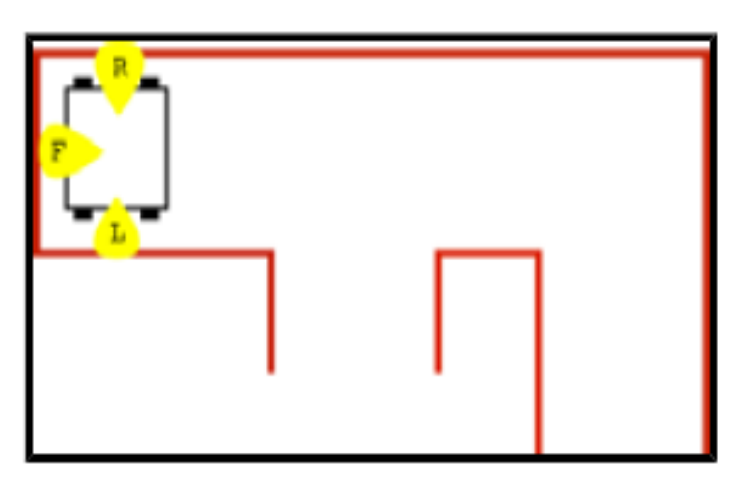

#### **Internal State Memory**

- LHS match environmental and/or internal messges
- RHS set environmental and/or internal messages
	- Allows complex rule chains
	- Allows complex action sequences

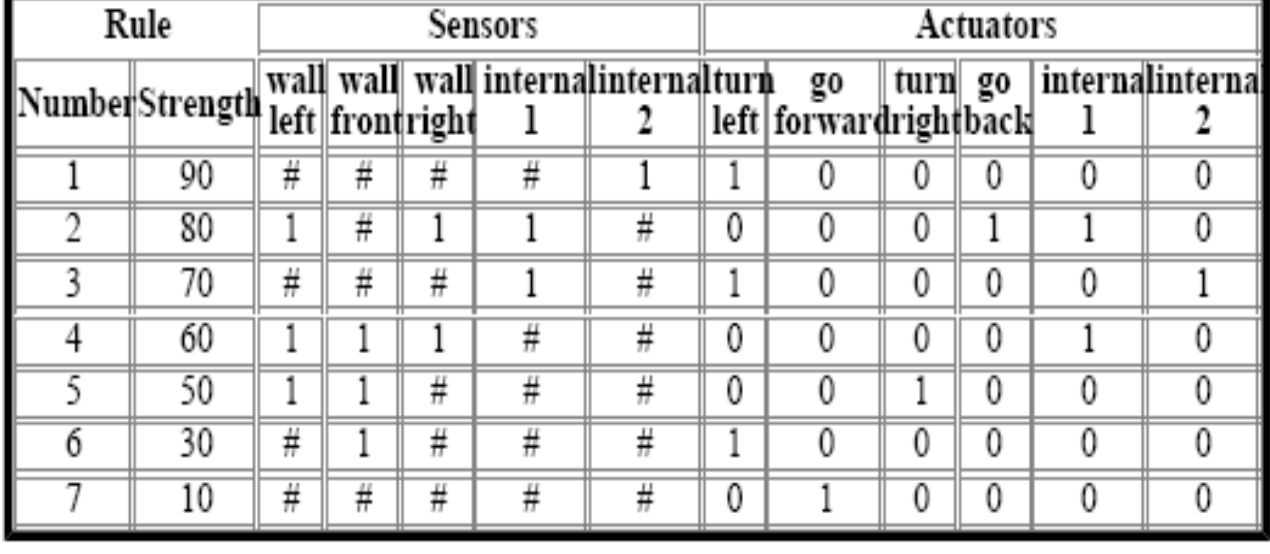